**Semicondutores** 

## 5- FÍSICA DOS SEMICONDUTORES - PARTE 1

#### PROF. CÉSAR AUGUSTO DARTORA - UFPR

#### E-MAIL: CADARTORA@ELETRICA.UFPR.BR

CURITIBA-PR

## Roteiro do Capítulo:

**• Estrutura de Bandas, Massa Efetiva, Elétrons e Lacunas** 

- · Lei de Ação das Massas
- Efeitos da Dopagem
- Tipos de Dopagem, Dopantes P e N
- **•** Semicondutores Homogêneos: Efeito Hall e Coeficiente Hall

## Estrutura de Bandas em um Semicondutor, Massa Efetiva e Portadores

 $\rightsquigarrow$  Por se tratar dos semicondutores importantes, vamos considerar alguns aspectos da estrutura de bandas do Silício e o Germânio, sem perda de generalidade. Abaixo mostramos a estrutura de bandas do Si:

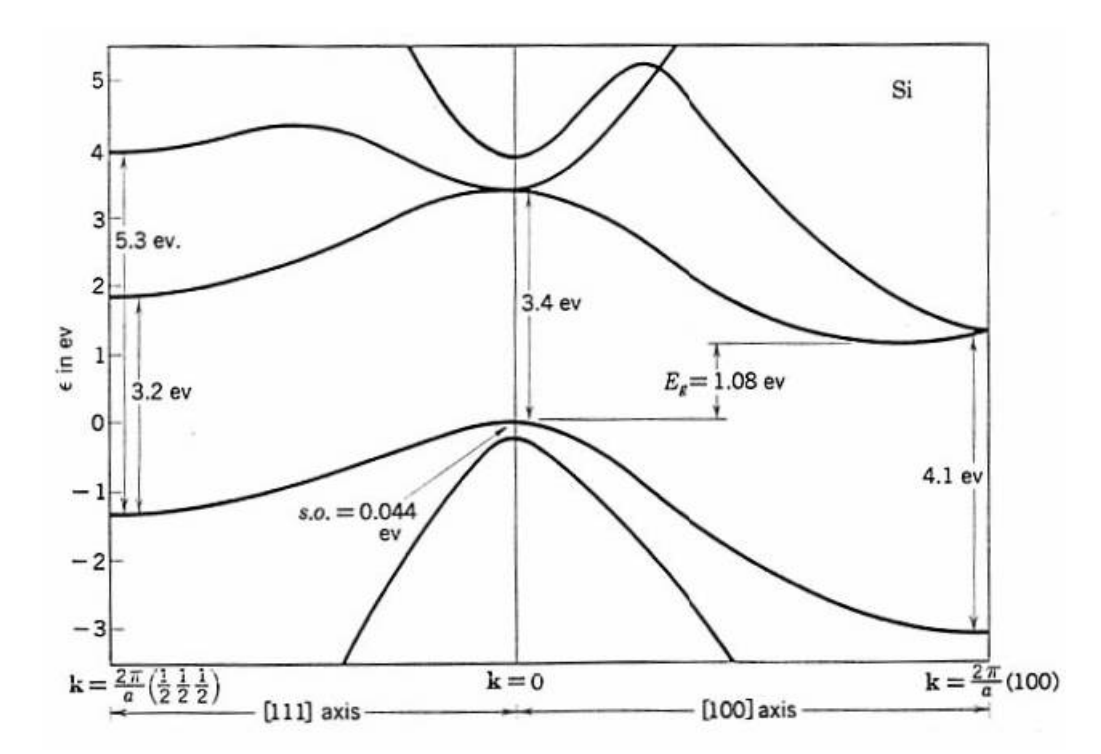

 $\rightsquigarrow$  Veja que o gap é indireto para o Si (no Ge também), ou seja, o ponto máximo da banda de valência não coincide com o mínimo da banda de condução, na primeira zona de Brillouin.

 $\rightsquigarrow$  Existem, no entanto, alguns semicondutores cujo gap é direto, como o GaAs.

 $\rightsquigarrow$  Pelo modelo de Kronig-Penney, sabemos que as bandas de energia tomam a forma geral

 $E(k) = E_0 \pm \Delta \cos(ka)$ .

Para a banda de valência temos o sinal  $+$  da equação acima e próximo ao topo  $ka \rightarrow 0$ , tal que

$$
E(k) = E_v - \frac{\Delta_v a^2}{2} k^2 ,
$$

enquanto que para a banda de condução:

$$
E(k) = E_c + \frac{\Delta_c a^2}{2} k^2.
$$

Podemos determinar agora a massa efetiva pela expressão:

$$
m^* = \frac{\hbar^2}{\partial^2 E/\partial k^2}.
$$

· Na banda de condução temos

$$
m_c = \frac{\hbar^2}{\Delta_c a^2} \ . \tag{1}
$$

• Enquanto isso na banda de valência

$$
m_{\nu} = -\frac{\hbar^2}{\Delta_{\nu}a^2} \,, \tag{2}
$$

ou seja, um elétron na banda de valência move-se como uma partícula de carga negativa e massa negativa!!!

• Nesse caso é melhor pensar em uma partícula de carga positiva e massa positiva: a lacuna!

 $\rightsquigarrow$  É melhor elaborar um pouco mais sobre essa idéia:

 $\rightarrow$  Primeiro, observe que a equação de força, sob ação de um campo elétrico será dada por:

$$
m_v \frac{d\mathbf{v}}{dt} = -e\mathbf{E} , m_v < 0 ,
$$

que pode ser colocado na forma:

$$
-m_v \frac{d\mathbf{v}}{dt} = (+e)\mathbf{E} , m_v < 0 ,
$$

Definimos então que a massa efetiva de uma lacuna é positiva, dada por  $m_h = -m_v = \hbar^2/(\Delta_v a^2);$ 

 $\rightarrow$  Segundo, o nome lacuna deve-se ao seguinte: um elétron de massa efetiva negativa e carga negativa movendo-se em certa direção, deixa uma vacância ao sair de um estado na banda de valência para outro não ocupado anteriormente. Essa vacância, movendo-se em sentido contrário ao elétron, é o que denominamos lacuna, com massa efetiva positiva e carga elétrica positiva.

 $\rightsquigarrow$  De forma geral na banda de condução os portadores de carga serão elétrons, ou seja, partículas de massa positiva  $m_c$  e carga elétrica negativa  $-e$ , devido ao fato de a parábola descrevendo a relação de dispersão  $E(k)$ próximo de  $k = 0$  ter concavidade voltada para cima, o que define a positividade da massa efetiva.

 $\rightsquigarrow$  Já na banda de valência, os portadores de carga serão as lacunas, ou seja, terão massa efetiva positiva  $m_h$  e carga elétrica positiva  $+e$ , correspondendo ao fato de que na banda de valência a relação  $E(k)$  pode ser aproximada por uma parábola com concavidade voltada para baixo, o que resultaria para um elétron de carga negativa, em uma massa efetiva negativa, cujo efeito é o mesmo de uma carga positiva de massa positiva, a lacuna!!

 $\rightsquigarrow$  Em semicondutores, tanto os elétrons quanto as lacunas são importantes nos processos de condução, ou seja, a corrente elétrica deve-se tanto aos elétrons quanto às lacunas, e o número de elétrons e lacunas pode ser controlado e modificado no semicondutor por um processo denominado dopagem, que veremos adiante.

 $\rightsquigarrow$  Outro ponto importante é que o spin da lacuna, que corresponde à ausência de um elétron de carga  $-e$  e spin σ, será −σ.

 $\sim$  Além disso a probabilidade de ocorrer uma lacuna na banda de valência é o complemento da probabilidade de ocupação por um elétron, ou seja, é a probabilidade de ausência do elétron naquele estado quântico.

 $\rightsquigarrow$  Tratando os semicondutores com o conceito de elétrons e lacunas, podemos escrever em termos do potencial químico  $\mu$  na banda de valência:

$$
f_h(E) = 1 - f_e(E) = 1 - \frac{1}{e^{\beta(E - \mu) + 1}}
$$

$$
f_h(E) = \frac{1}{e^{\beta(\mu - E) + 1}}
$$

Já na banda de condução:

$$
f_e(E) = \frac{1}{e^{\beta(E-\mu)+1}}
$$

## *Massas Efetivas e Bandgap para* o Ge, Si e GaAs

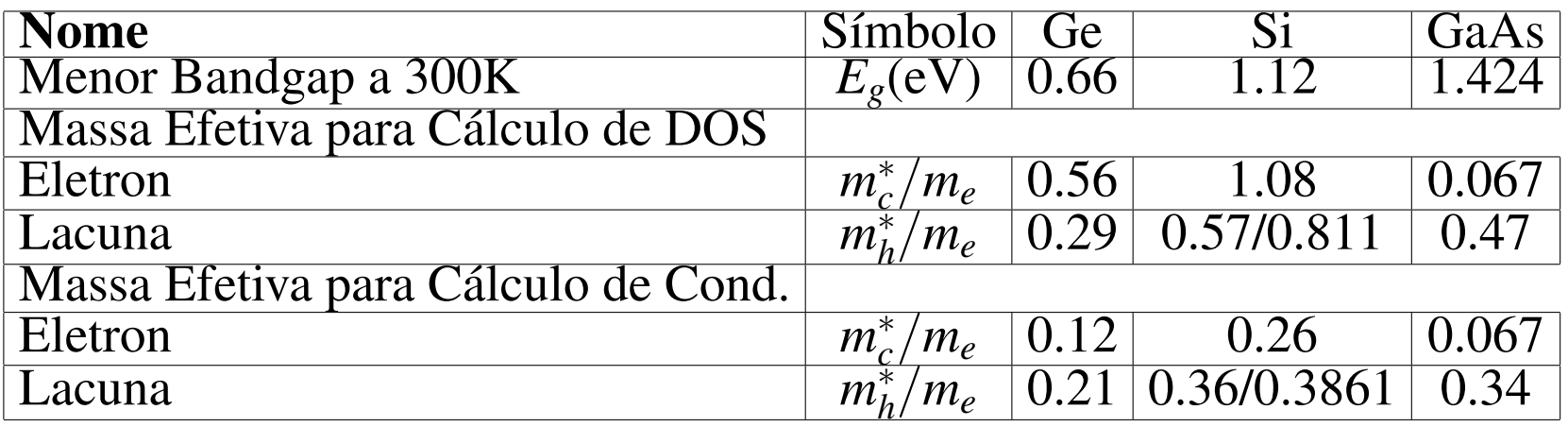

 $m_e = 9.11 \times 10^{-31}$ kg é a massa do elétron livre.

• Na verdade, devido à estrutura de bandas na região de valência podem ocorrer os chamados buracos pesados (heavy holes - de maior massa efetiva) e buracos leves (light holes - de menor massa efetiva).

## Lei de Ação de Massas

Consideremos um modelo parabólico simplificado para a estrutura de bandas de um semicondutor:

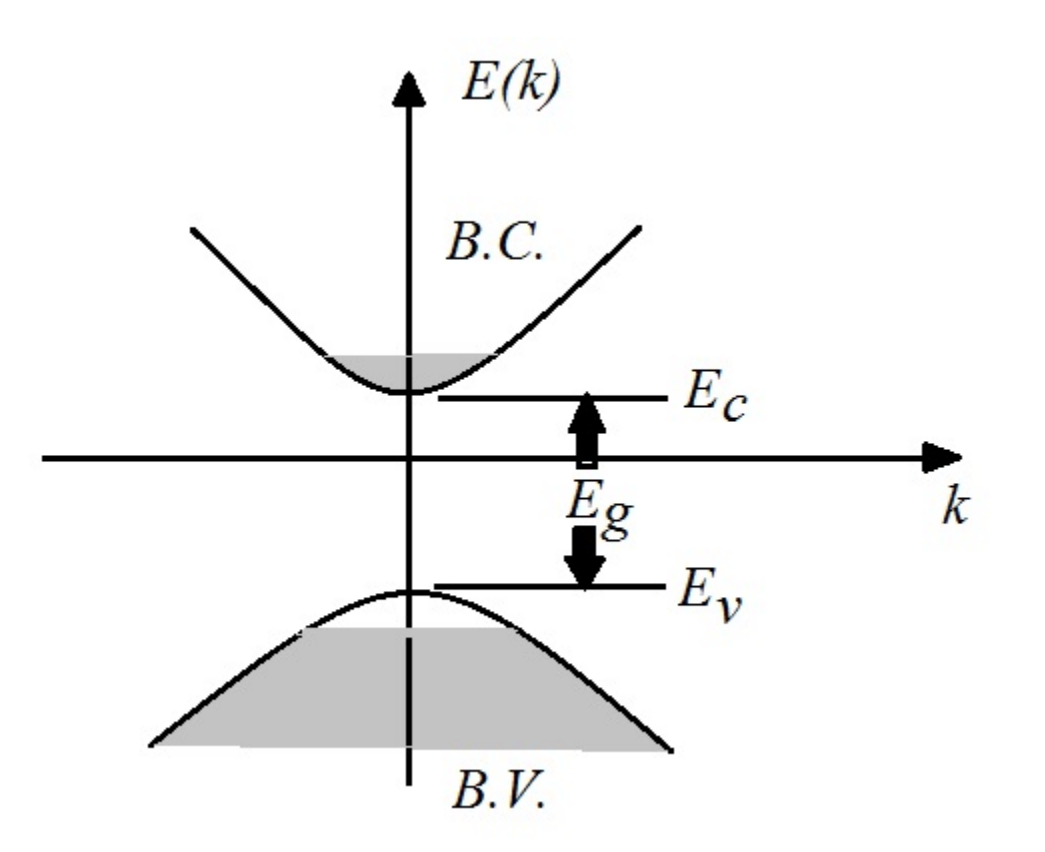

 $\rightsquigarrow$  Utilizando as expressões da relação de dispersão na banda de condução e na banda de valência:

$$
E(k) = E_c + \frac{\hbar^2 k^2}{2m_c},
$$
\t(3)

$$
E(k) = E_v - \frac{\hbar^2 k^2}{2m_h},
$$
\t(4)

podemos determinar facilmente as densidades de estados de volume de elétrons na banda de condução e lacunas na banda de valência, já incluindo a degenerescência do spin, pela fórmula abaixo:

$$
\rho(E) = \frac{D(E)}{\text{Vol}} = \frac{1}{\pi^2} \frac{k^2}{dE/dk} ,
$$

 $\rightsquigarrow$  Para a banda de condução temos:

$$
\rho_c(E) = \frac{1}{2\pi^2} \left(\frac{2m_c}{\hbar^2}\right)^{3/2} \sqrt{E - E_c} \tag{5}
$$

enquanto na banda de valência pode-se mostrar que a densidade de estados vale:

$$
\rho_{\nu}(E) = \frac{1}{2\pi^2} \left(\frac{2m_c}{\hbar^2}\right)^{3/2} \sqrt{E_{\nu} - E} \tag{6}
$$

· Agora podemos determinar o número de elétrons por unidade de volume  $n$  na banda de condução do semicondutor:

$$
n = \int_{E_c}^{\infty} \rho_c(E) f_e(E) dE = \frac{1}{2\pi^2} \left(\frac{2m_c}{\hbar^2}\right)^{3/2} \int_{E_c}^{\infty} \sqrt{E - E_c} \frac{1}{e^{\beta(E - \mu)} + 1} dE \quad (7)
$$

e de lacunas por unidade de volume p na banda de valência:

$$
p = \int_{-\infty}^{E_{\nu}} \rho_{\nu}(E) f_h(E) dE = \frac{1}{2\pi^2} \left(\frac{2m_h}{\hbar^2}\right)^{3/2} \int_{-\infty}^{E_{\nu}} \sqrt{E_{\nu} - E} \frac{1}{e^{\beta(\mu - E)} + 1} dE \tag{8}
$$

 $\rightsquigarrow$  No semicondutor intrínseco (ou puro) e eletricamente neutro, o número de lacunas deve ser exatamente igual ao número de elétrons promovidos para a banda de condução, seja por efeitos térmicos, irradiação, etc.

Dessa forma:

$$
n_i=p_i
$$

Nas expressões integrais anteriores é interessante fazer uma mudança de variáveis  $x = E - E_c$  na banda de condução e  $x = E_y - E$  na banda de valência, de tal forma que:

$$
n = \frac{1}{2\pi^2} \left(\frac{2m_c}{\hbar^2}\right)^{3/2} \int_0^\infty \frac{\sqrt{x}}{e^{\beta x} e^{\beta(E_c - \mu)} + 1} dx \tag{9}
$$

$$
p = \frac{1}{2\pi^2} \left(\frac{2m_h}{\hbar^2}\right)^{3/2} \int_{\infty}^0 \frac{\sqrt{x}}{e^{\beta x} e^{\beta(\mu - E_v)} + 1} dx \ . \tag{10}
$$

 $\rightsquigarrow$  Em geral, a estatística de Fermi-Dirac pode ser aproximada pela função de Boltzmann:

$$
f(E) = \frac{1}{e^{\beta(E-\mu)} + 1} \approx e^{-\beta(E-\mu)}
$$

desde que  $E >> \mu$ . Como em um semicondutor o potencial químico encontra-se no ponto médio do gap, esta aproximação é muito boa.

Os resultados para *n* e *p* nessa aproximação serão dados por:

$$
n = \frac{1}{2\pi^2} \left(\frac{2m_c}{\hbar^2}\right)^{3/2} C(T)e^{-\beta(E_c - \mu)}
$$
(11)

$$
p = \frac{1}{2\pi^2} \left(\frac{2m_h}{\hbar^2}\right)^{3/2} C(T) e^{-\beta(\mu - E_v)}
$$
(12)

onde

$$
C(T) = \int_0^\infty x^{1/2} e^{-\beta x} dx = \frac{\sqrt{\pi}}{2\beta^{3/2}} = \frac{\sqrt{\pi}}{2} (k_B T)^{3/2}
$$

.

 $\rightsquigarrow$  Observando que num semicondutor intrínseco temos  $n_i = p_i$  e portanto:

$$
\frac{1}{2\pi^2} \left(\frac{2m_c}{\hbar^2}\right)^{3/2} C(T)e^{-\beta(E_c-\mu)} = \frac{1}{2\pi^2} \left(\frac{2m_h}{\hbar^2}\right)^{3/2} C(T)e^{-\beta(\mu-E_v)}
$$

o que permite determinar o valor do potencial químico  $\mu$ :

$$
\mu = \frac{E_c + E_v}{2} + \frac{3}{4} k_B T \ln \left( \frac{m_h}{m_c} \right) \tag{13}
$$

 $\rightsquigarrow$  Observe que  $\mu$  está exatamente no ponto médio do gap de energia para  $T = 0$  mas se desloca para mais próximo da banda de condução caso  $m_c < m_h$  à medida que a temperatura aumenta, enquanto que aproxima-se mais da banda de valência com o aumento de temperatura se  $m_c > m_h$ .

 $\rightsquigarrow$  Realizando o produto  $np$  obtemos:

$$
np = \frac{1}{16\pi^3} \left(\frac{2}{\hbar^2}\right)^3 (m_c m_h)^{3/2} k_B^3 T^3 e^{-E_g/(k_B T)} ,
$$

sendo o bandgap *E<sup>g</sup>* dado por:

$$
E_g=E_c-E_v.
$$

 $\bullet$  A relação do produto  $np = F(m_c, m_h, T, E_g)$  é conhecida com *lei de ação de massas*, onde *F* é uma função da temperatura e dos parâmtros físicos de massa efetiva e bandgap.

 $\rightsquigarrow$  Observe que o produto  $np$  aumenta com o aumento de temperatura na forma  $T^3e^{-E_g/(k_BT)}$ . Para  $T → ∞$  a parte exponencial tenderá para a  $u$ nidade,  $e^{-\beta E_g}\rightarrow 1$ .

 $\sim$  Uma vez que no material intrínseco  $n_i$   $=$   $p_i$  temos  $n_i p_i$   $=$   $n_i^2$  $\frac{2}{i}$  e a lei de ação de massas toma a forma:

$$
np=n_i^2
$$

 $\bullet$  Observe-se que para o material intrínseco tem-se  $np = n_i^2$  $\frac{2}{i}$  porque o número de elétrons é igual ao número de lacunas, e o aumento de temperatura aumenta o número de lacunas em valor igual ao número de elétrons promovidos à banda de condução por efeito térmico.

· No material intrínseco a corrente elétrica tem contribuição de igual número de elétrons e lacunas.

• Além disso para *T* → 0 o produto *np* tende para zero! Nesse caso o material semicondutor deve se comportar como isolante.

 $\rightsquigarrow$  No entanto, é possível introduzir um excesso de lacunas ou de elétrons no material, através do processo denominado dopagem, que veremos a seguir.

#### Efeitos da Dopagem

• *Dopagem* é um processo pelo qual um outro tipo de átomo é diluido no material semicondutor intrinseco de modo a melhorar as características de condutividade.

 $\sim$  Diz-se que impurezas são adicionadas ao material puro, permitindo de acordo com o tipo de impureza, controlar o número de elétrons e lacunas no material e definir qual portador será o maior responsável pela condutividade.

 $\sim$  Da mesma forma defeitos na rede cristalina, como ausência de um átomo da rede em uma determinada posição, também são capazes de alterar a condutividade.

 $\sim$  Os dois processos tem em comum a quebra de simetria da rede cristalina do material intrínseco, embora não há como controlar de modo preciso os defeitos de rede cristalina, enquanto que a introdução de impurezas ditas impurezas substitucionais, na qual alguns átomos do material intrínseco serão substituídos pelos átomos da impureza na rede cristalina é um processo perfeitamente reprodutível.

• Conforme é sabido, a quebra de algumas simetrias implica remoção de degenerescência, e no caso da estrutura de bandas de sólidos cristalinos, pode introduzir estados disponíveis de energia na região do gap do semicondutor intrínseco.

• E esse efeito que buscamos na dopagem de um semicondutor. O semi- ´ condutor dopado é dito extrinseco.

• Existem dois tipos de dopagem, que iremos ver em maiores detalhes, adiante:

Tipo P: permitem aumentar a concentração de lacunas no material e são os materiais da família III-A no caso de dopagem dos semicondutores da família IV-A como o Silício e o Germânio.

Tipo N: permitem aumentar a concentração de elétrons no material e são os materiais da família V-A.

A concentração de dopantes é em geral baixa, como 0.01 ppm numa dopagem dita soft ou light. Porém é possível altas taxas de dopagem como 100 ppm. Quando a dopagem é tão intensa a ponto de tornar o semicondutor mais próximo do comportamento condutor ele é dito *degenerado*.

#### Efeitos de Dopagem Tipo P

• Os dopantes do tipo P são usualmente denominados *impurezas aceitadoras*.

• Utilizam-se os elementos como Boro, Alumínio, Índio e eventualmente o Gálio, elementos da família III-A.

 $\bullet$  Por terem configuração eletrônica  $s^2p^1$  na última camada, em uma hibridização *sp*<sup>3</sup> fica faltando um elétron para compartilhar nas ligações com o Si ou Ge. Essas ligações quebradas fornecem uma vacância ou lacuna.

• O efeito na estrutura de bandas é introduzir estados não-ocupados no gap semicondutor, próximos à banda de valência do semicondutor.

• Ao receber um elétron na ligação deficitária o dopante inicialmente neutro torna-se um íon negativamente carregado.

 $\sim$  A dopagem P uma ligação quebrada, criando assim uma lacuna, que se traduz em um conjunto de níveis na banda de valência não ocupados.

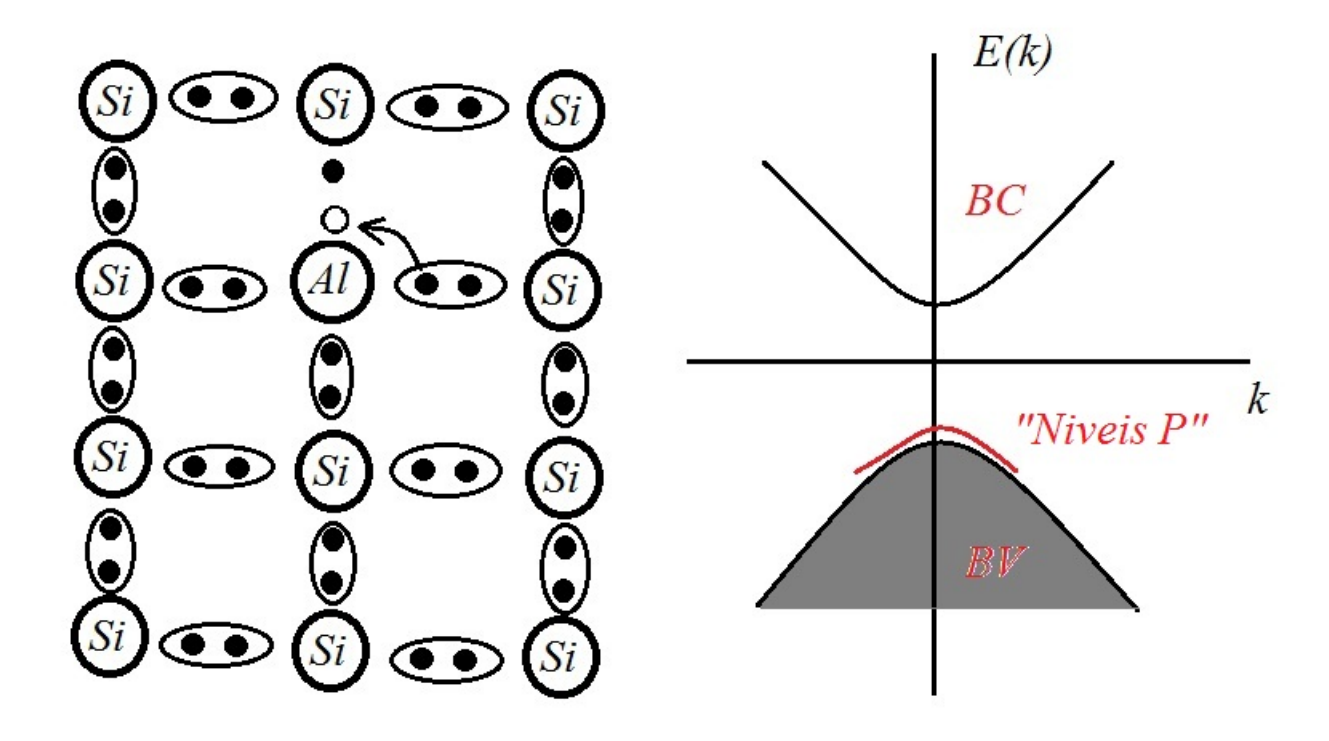

 $\rightsquigarrow$  Considerando  $np=n_i^2$  $_{i}^{2}$ , se estão sendo acrescentadas lacunas o número de elétrons livres decai de forma inversamente proporcional fazendo que com os portadores majoritários de corrente um material tipo P sejam lacunas, ficando os elétrons como minoritários.

#### Efeitos de Dopagem Tipo N

• Os dopantes do tipo N são usualmente denominados *impurezas doadoras*.

• Utilizam-se os elementos como Fósforo, Bismuto, Arsênio e Antimônio, elementos da família V-A.

 $\bullet$  Por terem configuração eletrônica  $s^2p^3$  na última camada, em uma hibridização  $sp^3$  fica sobrando um elétron para compartilhar nas ligações com o Si ou Ge. Todas as ligações covalentes ficam completas e o elétron restante fica mais livre para se mover.

• O efeito na estrutura de bandas é introduzir estados não-ocupados no gap semicondutor, próximos à banda de condução do semicondutor.

• O elétron perdido para a banda de condução torna o dopante inicialmente neutro um íon positivamente carregado.

 $\sim$  A dopagem N deixa uma elétron pouco ligado aos átomos, pois todas as ligações se completam com apenas 4 dos 5 elétrons da camada de valência do doador, criando níveis de energia no gap próxomo à banda de condução, ocupados por elétrons.

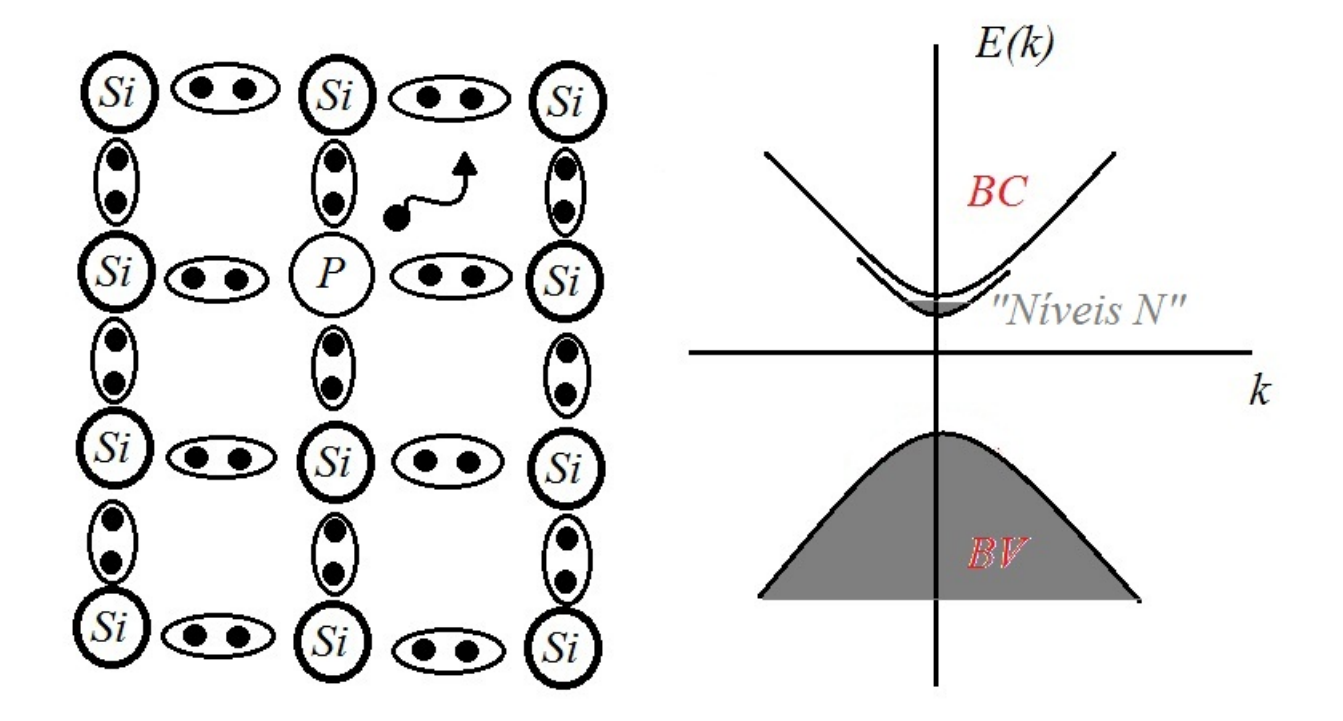

 $\rightsquigarrow$  Pela lei de ação de massas  $np=n_i^2$  $_i^2$ , se há aumento do número de elétrons estes serão os portadores majoritários da corrente em um material do tipo N, enquanto as lacunas serão minoritárias.

 $\rightsquigarrow$  Com relação ao potencial químico  $\mu$  a dopagem produz os seguintes efeitos:

• Um dopante tipo P acrescenta níveis não ocupados próximos à banda de valência dentro do gap semicondutor e faz com que o potencial químico em um material dopado tipo P se desloque para baixo, ficando mais próximo da banda de valência.

• O contrário acontece quanto dopantes tipo N são acrescentados ao material intrínseco. Os níveis ocupados dentro do gap ficam muito mais próximos da banda de condução do material intrínseco, fazendo com que o potencial químico se desloque para cima no material tipo N, ficando mais próximo da banda de valência.

• A maioria dos dispositivos semicondutores tem como base de funcionamento a dopagem por diferentes tipos e concentrações de dopantes. O mais simples, conforme veremos adiante, é a junção P-N, que produz o efeito retificador do diodo.

# Condutividade nos Semicondutores, Efeito de Dopagem e **Temperatura**

 $\rightsquigarrow$  Observando o tensor de condutividade na ausência de campo magnético aplicado, a condutividade de um semicondutor será dada por:

$$
\sigma_0 = \mu_n en + \mu_p ep \t{14}
$$

onde *µ<sup>n</sup>* e *µ<sup>p</sup>* s˜ao as mobilidades de el´etrons e buracos, respectivamente, *n* e  $p$  as respectivas concentrações. Se  $\mu_n$  e  $\mu_p$  não variam fortemente com o campo aplicado e a temperatura, então  $\sigma_0$  dependem exclusivamente de *n* e *p*.

Para o caso não-degenerado (baixa concentração de dopantes) temos:

$$
n = N_c e^{-(E_c - \mu)/(k_B T)}
$$
\n
$$
(15)
$$

$$
p = N_{\nu} e^{-(\mu - E_{\nu})/(k_B T)}
$$
(16)

onde *µ* ´e o potencial qu´ımico (n˜ao confundir com a mobilidade), *N<sup>c</sup>* e *N<sup>v</sup>* são funções da banda de condução e da banda de valência, respectivamente e dependem de *T*.

 $\bullet$  Considerando-se a dopagem por um material do tipo N, a reação que ocorre no material é a seguinte:

$$
N_D + \Delta \varepsilon_D \rightleftharpoons N_D^+ + e^-
$$

.

onde *N<sub>D</sub>* é a concentração de átomos doadores acrescentados ao material,  $\Delta \varepsilon_D$  é a energia de ionização do átomo doador dentro da rede cristalina do semicondutor, *N* + ∕<sub>D</sub> é o número de átomos ionizados e *e*− é o elétron liberado para a banda de condução.

 $\bullet$  Da mesma forma, considerando-se dopagem do tipo  $P$ , temos uma reação do tipo:

$$
N_A+\Delta\epsilon_A \rightleftharpoons N_A^- + e^+ .
$$

onde  $N_A$  é a concentração de átomos aceitadores acrescentados ao material,  $\Delta \varepsilon_D$  é a energia de ionização do átomo aceitador aprisionando um elétron, dentro da rede cristalina do semicondutor,  $N_A^\pm$  $\bar{A}^-$  é o número de átomos ionizados e  $e^+$  é a lacuna criada na banda de valência do semicondutor.

Uma estimativa grosseira da energia de ionização das impurezas corresponde a imaginar que esta deve igualar a atração de Coulomb entre cargas de sinais contrários em um meio com permissividade dielétrica relativa ε<sub>*r*</sub> do semicondutor:

$$
E_i \approx \frac{e^2}{4\pi \varepsilon_0 \varepsilon_r r^2} = \frac{13.6}{\varepsilon_r^2} \text{ eV} .
$$

O raio *r* deve corresponder ao raio de Bohr de um átomo hidrogenóide equivalente dentro do semicondutor.

Os níveis de energia ligados são dados por:

$$
E_n = -\frac{13.6}{\varepsilon_r^2 n^2} \text{ eV}, \ \ n = 1, 2, 3...
$$

 $\sim$  Tipicamente nos semicondutores  $\varepsilon_r \geq 10$  e temos  $E_i \leq 136$ meV.

• Para excitar o n´ıvel de impureza do n´ıvel *E*<sup>1</sup> ∼ −136meV para o n´ıvel  $E_2 \sim -136/4 = 34$  meV, a energia térmica necessária é facilmente obtida. Para  $T = 273$ K temos  $E_T = k_B T = 23.5$  meV, enquanto que a  $T = 300$ K temos  $E_T = 25.9$ meV.

 $\rightsquigarrow$  Além disso, a neutralidade de carga elétrica do material implica que:

$$
N_D^+ + p = N_A^- + n ,
$$

• Desconsiderando a parte intrínseca, o máximo número de portadores que pode ser acrescentado ao material é dado pelo número de impurezas acrescentadas ao material.

• Se considerarmos uma estatística de Boltzmann, o número de átomos ionizados no material corresponderá a

$$
N_D^+ = N_D^0 e^{-\Delta E_D/(k_B T)}
$$

$$
N_A^- = N_A^0 e^{-\Delta E_A/(k_B T)}
$$

onde  $N_D^0$  $_D^0$  e  $N_A^0$  $\mathcal{A}^0$  é o número de impurezas acrescentada ao material.

• No caso em que ∆*E* << *kBT* a exponencial tende para a unidade e temos  $N_D^+ \approx N_D^0$  $D^0_D$  e  $N_A^- = N_A^0$ *A* .

 $\bullet$  E possivel acrescentar a um mesmo semicondutor tanto impurezas do tipo P quanto do tipo N de modo randômico, aleatoriamente distribuidas criando assim o que ´e denominado *semicondutor compensado*.

• Quando apenas um tipo de impureza é acrescentada, temos um semicondutor  $n\tilde{a}o$ -*compensado* .

 $\bullet$  Concentrações típicas de impurezas ficam na faixa de  $10^{12}-10^{15}$  cm $^{-3}.$ 

• Por exemplo, para dopagem tipo P por alumínio, pode-se considerar que cada átomo de alumínio contribui com um buraco para o material.

• Por outro lado, podemos observar o efeito de dopagem a partir da variação do potencial químico do semicondutor

• Uma dopagem do tipo P leva o potencial químico  $\mu$  para próximo da banda de valência, enquanto que a dopagem do tipo N leva para próximo da banda de condução, aumentando assim o número de lacunas num caso e de elétrons no outro.

 $\bullet$  Uma vez que a lei de ação de massas é assumida verdadeira,  $np=n_i^2$  $\frac{2}{i}$ , ao acrescentarmos  $N_D$  átomos doadores ao semicondutor do tipo P, sabemos que a variação do número de lacunas será dada aproximadamente por:

 $Δp ≈ N<sub>D</sub>$ 

Dessa forma:

$$
p = p_i + N_A \approx N_A \quad , \quad n = \frac{n_i^2}{N_A}
$$

Da mesma forma, para o material do tipo N temos:

$$
n = n_i + N_D \approx N_D \quad , \quad p = \frac{n_i^2}{N_D}
$$

A condutividade  $\sigma_0$  então pode ser controlada pela dopagem e o tipo de portador de carga predominante, dito majoritário, também.

Uma vez que podemos escrever:

$$
p = N_v e^{-(\mu - E_v)/(k_B T)}
$$
,  $n = N_c e^{-(E_c - \mu)/(k_B T)}$ 

 $\acute{\text{e}}$  fácil notar que a dopagem tipo P leva o potencial químico  $\mu$  para mais próximo da banda de valência e a dopagem tipo N leva  $\mu$  para perto da banda de condução.

 $\bullet$  Para dopagem tipo P é fácil mostrar que

$$
\mu = E_v - k_B T \ln\left(\frac{N_A}{N_v}\right)
$$

enquanto que para dopagem tipo N:

$$
\mu = E_c + k_B T \ln\left(\frac{N_D}{N_c}\right)
$$

· A figura a seguir esboça o comportamento de número de portadores de carga em um semicondutor dopado:

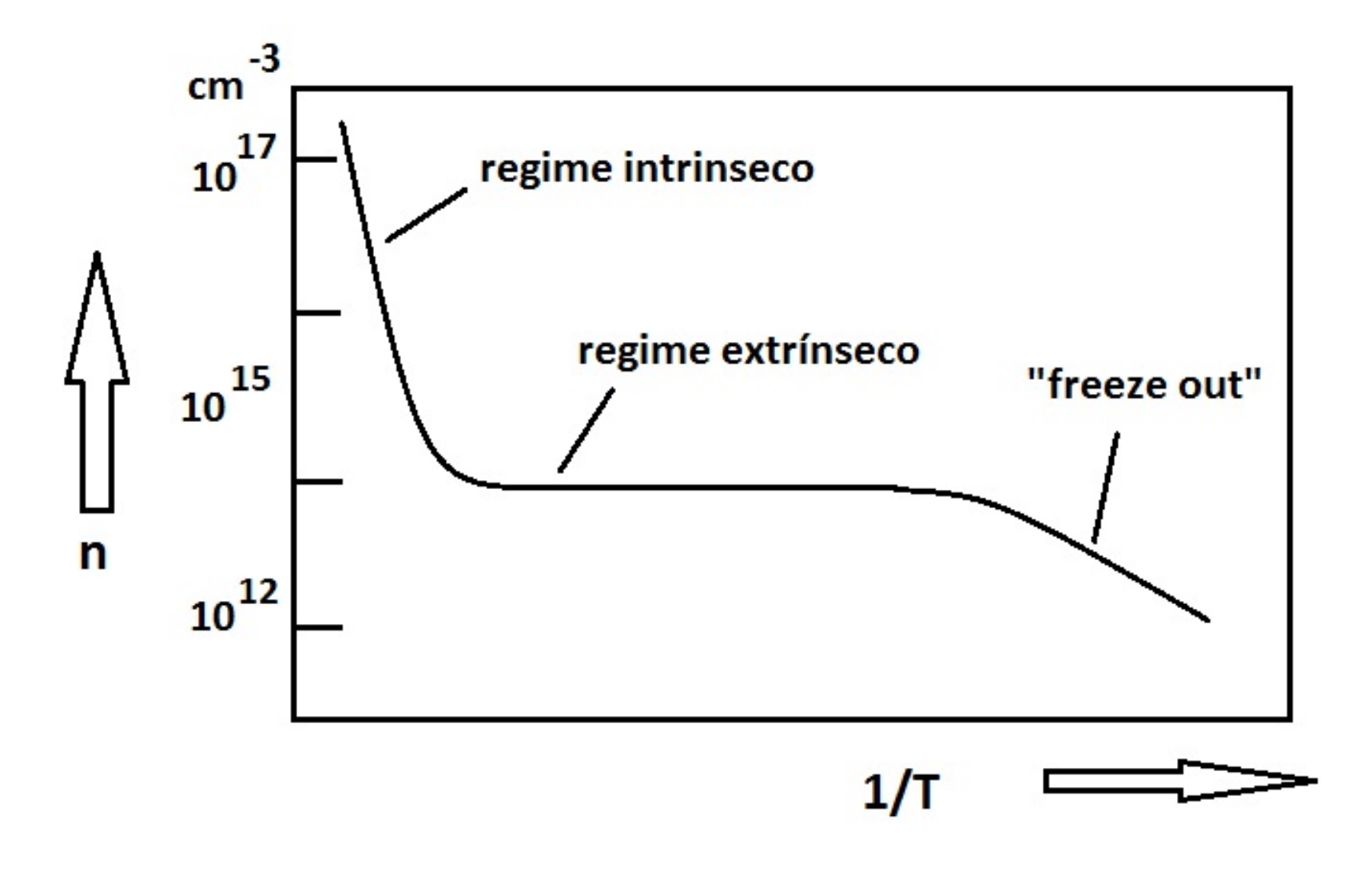

· Na região extrínseca o efeito térmico pode aumentar a concentração de elétrons e lacunas que ocorreriam no material intrínseco de modo expoencial, mas como esse número é baixo em comparação com o número de portadores acrescentados pela impureza de dopagem e este é um valor fixo não ocorre variação significativa de condutividade nessa região.

• Para temperaturas mais altas, o número de portadores gerados termicamente aumenta significativamente, fazendo com que o número de portadores "intrínsecos" excitados termicamente supere em número a concentração de portadores acrescentados pelo dopante, e recupera-se o comportamento intrínseco.

• Por outro lado, para temperaturas muito baixas, há um "congelamento" dos portadores acrescentados pelas impurezas próximas a elas, ou seja a energia térmica é muito menor do que a energia de "ionização", fazendo com que esses níveis de portadores acrescentados pela dopagem fiquem localizados no material, reduzindo o número de portadores livres.

#### O Efeito Hall e Coeficiente de Hall

• O efeito Hall pode ocorrer em qualquer material mas a importância na Física do Semicondutores está na determinação do tipo de portador majoritário de uma certa amostra de semicondutor dopado.

• Permite extrair, com base na medida do coeficiente Hall, que veremos adiante, a densidade efetiva, ou seja, a quantidade de dopagem do semicondutor.

 $\bullet$  Por fim, é utilizado em sensores de campo magnético(do tipo chave, usualmente).

• Sabemos que a densidade de força de Lorentz, considerando apenas um tipo de portador de carga cuja densidade vale  $ρ$ , é dada por:

$$
\mathcal{F} = \rho E + J \times B .
$$

 $\sim$  O aparato experimental básico para medir o efeito Hall é esboçado na figura abaixo:

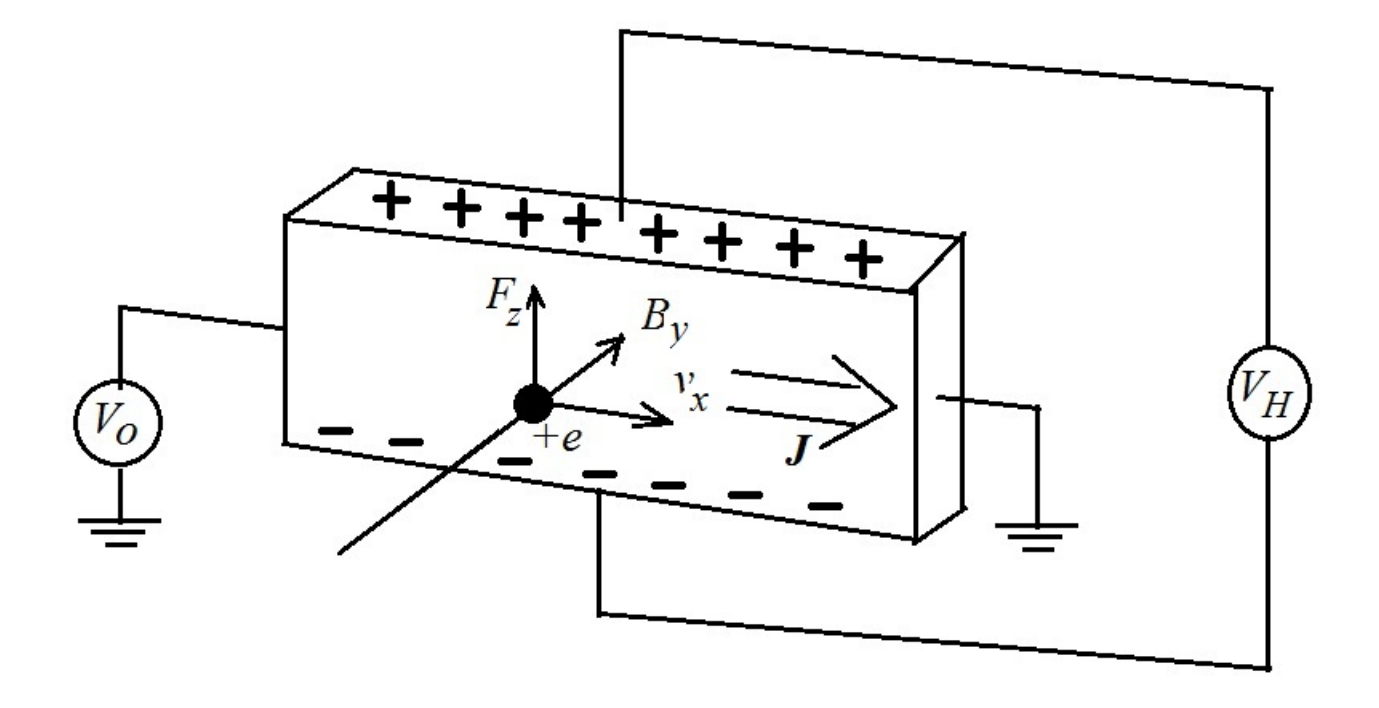

 $\bullet$  O voltímetro  $V_H$  é responsável por medir uma tensão denominada tensão de Hall, enquanto que  $V_0$  é uma tensão aplicada capaz de gerar uma corrente elétrica perpendicular à direção de um campo magnético aplicado.

 $\rightsquigarrow$  É fácil ver que as cargas positivas serão defletidas para cima, quando estas são portadores majoritários, formando assim uma tensão de Hall positiva.

 $\rightsquigarrow$  Por outro lado quando as cargas negativas são majoritárias e a corrente está no mesmo sentido, elas é que sofrerão uma força para cima, gerando assim uma tens˜ao Hall negativa.

 $\rightsquigarrow$  Para os materiais em que apenas um tipo de portador de carga ocorre, como é o caso dos metais, podemos escrever, para a densidade de corrente, a seguinte equação:

$$
J_x = n_q q v_x \; ,
$$

 $\bullet$   $n_q$  é a densidade de portadores de carga  $q$ .

• Em geral  $q = -e$  é a carga do elétron nos metais, embora existam metais onde o portador  $\acute{e}$  um buraco  $q = +e$ .

A componente magnética da densidade de Força de Lorentz será dada por:

$$
\mathcal{F}_z^m=J_xB_y.
$$

 $\rightsquigarrow$  Essa força não-eletrostática será contrabalanceada por uma força eletrostática de igual magnitude e sinal contrário, quando as cargas que se movem por efeito da força magnética se acumulam nas superfícies do material.

• Nesse caso, a densidade de força de Lorentz total será nula:

$$
\mathcal{F}_z = \rho E_z + J_x B_y = 0 \Rightarrow E_z = -\frac{J_x B_y}{\rho} ,
$$

O fator  $1/\rho$  é denominado coeficiente de Hall  $R_H$ , sendo  $ρ = n_qq$ :

$$
R_H = \frac{1}{n_q q} \tag{17}
$$

• Lembrando que a densidade de corrente é dada por  $J_x = I_x/A$ , onde  $I_x$  é a corrente gerada pela tensão  $V_0$  aplicada aos terminais do material e  $A = L \cdot d$  é a área de seção transversal,

e além disso o campo eletrostático está associado à tensão Hall medida por  $E_z = -V_H/d$ , podemos reescrever:

$$
V_H = R_H \frac{I_x B_y}{L} \Rightarrow R_H = \frac{V_H L}{I_x B_y} = \frac{1}{nq} \ . \tag{18}
$$

• Se os portadores de carga são positivos  $R_H > 0$ , ao passo que para portadores de carga negativos *R<sup>H</sup>* < 0, permitindo determinar o sinal da carga do portador, bem como a sua densidade efetiva.

### *Coeficiente de Hall de alguns metais*

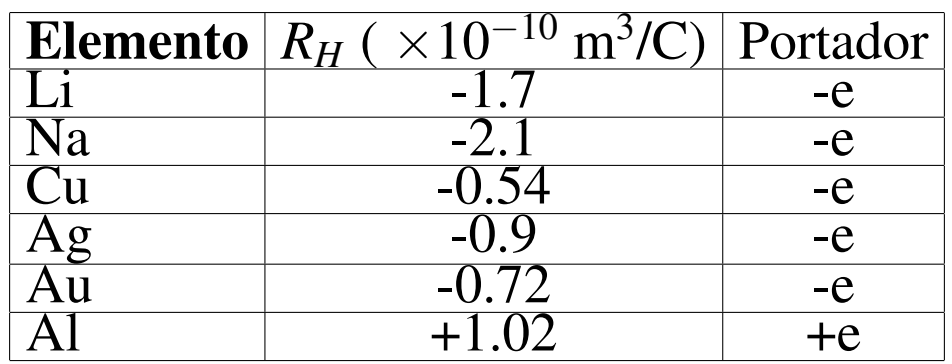

- Fonte: C. Kittel, Introduction to Solid State Theory, pg 167.
- Observe que para o Alumínio o portador é um buraco, em contraste com a grande maioria dos metais, onde o portador é o elétron.

• Também admite um estado supercondutor em temperaturas baixas, ao contrário de alguns dos metais mais nobres para uso em Engenharia, como Ouro, Prata e Cobre.

### *O Efeito Hall em Semicondutores*

• Em materiais semicondutores e também nos denominados semimetais, há dois tipos de portadores de carga distintos (elétrons e buracos) contribuindo significativamente para a corrente elétrica.

• A densidade de corrente que atravessa o semicondutor será dada por:

$$
\mathbf{J} = -ne\mathbf{v}^e + pe\mathbf{v}^h \,, \tag{19}
$$

onde *n* é a densidade de elétrons e *p* a densidade de buracos.

Consideremos então a força de Lorentz sobre elétrons e buracos:

$$
m_c \frac{d\mathbf{v}_e}{dt} = -e(\mathbf{E} + \mathbf{v}_e \times \mathbf{B}) - \frac{m_c \mathbf{v}_e}{\tau_n}
$$
(20)

$$
m_h \frac{d\mathbf{v}_h}{dt} = +e(\mathbf{E} + \mathbf{v}_h \times \mathbf{B}) - \frac{m_h \mathbf{v}_h}{\tau_h}
$$
(21)

onde v*<sup>e</sup>* ´e a velocidade do el´etron, v*<sup>h</sup>* a velocidade do buraco, *m<sup>c</sup>* a massa efetiva de elétron e  $m_h$  a massa efetiva do buraco,  $\tau_n$  o tempo médio entre colisões para elétron e τ<sub>*h*</sub> para buracos.

• Em regime estacionário esperamos que  $d/dt \rightarrow 0$ , de onde tiramos:

$$
\mathbf{v}_e = -\frac{e\tau_n}{m_c} (\mathbf{E} + \mathbf{v}_e \times \mathbf{B})
$$
 (22)

$$
\mathbf{v}_h = +\frac{e\tau_h}{m_h}(\mathbf{E} + \mathbf{v}_h \times \mathbf{B})
$$
 (23)

Na ausência de campos magnéticos aplicados, define-se a mobilidade dos portadores através da seguinte relação:

$$
\mu_q = \left|\frac{\bf v_q}{\bf E}\right| \ ,
$$

de tal forma que para os elétrons temos

$$
\mu_n = \frac{e\tau_n}{m_c} \,,\tag{24}
$$

enquanto que para buracos:

$$
\mu_p = \frac{e\tau_p}{m_h} \,,\tag{25}
$$

• Para um campo elétrico aplicado na direção x obtemos facilmente a condutividade  $\sigma_0$  dada por:

$$
\frac{J_x}{E_x} = \sigma_0 = e n \mu_n + e p \mu_p \tag{26}
$$

 $\bullet$  Agora vamos assumir a aplicação de um campo elétrico  $E_x$  e a possibilidade de geração de um campo eletrostático na direção z,  $E_z$  na presença de um campo magnético na direção  $y$ ,  $B_y = B_0$ . O campo  $E_y$  poderá ser considerado nulo. Segue das equações (22) e (23) que:

$$
v_e^x = -\mu_n (E_x - v_e^z B_0)
$$
 (27)

$$
v_e^y = -\mu_n E_y \tag{28}
$$

$$
v_e^z = -\mu_n (E_z + v_e^x B_0)
$$
 (29)

$$
v_h^x = +\mu_p (E_x - v_e^z B_0)
$$
 (30)

$$
v_h^y = \mu_p E_y \tag{31}
$$

$$
v_h^z = +\mu_p (E_z + v_e^x B_0)
$$
 (32)

 $\rightsquigarrow$  Devemos resolver o sistema acima para as velocidades, em termos de *E<sub>x</sub>*, *E*<sub>*y*</sub>, *E*<sub>*z*</sub> e *B*<sub>*y*</sub>, (*B*<sub>*x*</sub> = *B*<sub>*z*</sub> = 0).

 $\bullet$  Resolvendo as componentes  $x \in y$  das velocidades em função de  $E_x$ ,  $E_z$ e *B*0, obtemos facilmente:

$$
v_e^x = \frac{-\mu_n E_x - \mu_n^2 B_0 E_z}{1 + \mu_n^2 B_0^2} \; ; \; v_e^z = \frac{\mu_n^2 B_0 E_x - \mu_n E_z}{1 + \mu_n^2 B_0^2} \tag{33}
$$

$$
v_h^x = \frac{\mu_p E_x - \mu_p^2 B_0 E_z}{1 + \mu_p^2 B_0^2} \; ; \; v_e^z = \frac{\mu_p^2 B_0 E_x + \mu_p E_z}{1 + \mu_p^2 B_0^2} \tag{34}
$$

• A densidade de corrente total devida a elétrons e lacunas é dada então por:

$$
J_x = -nev_e^x + pev_h^x = \sigma_{xx}E_x + \sigma_{xz}E_z , \qquad (35)
$$

$$
J_y = -nev_e^y + pev_h^y = \sigma_0 E_y , \qquad (36)
$$

$$
J_z = -nev_e^z + pev_h^z = \sigma_{zx}E_x + \sigma_{zz}E_z , \qquad (37)
$$

• Da equação acima,  $\mathbf{J} = \bar{\mathbf{\bar{\sigma}}} \cdot \mathbf{E}$ , define-se o tensor de condutividade:

$$
\bar{\bar{\sigma}} = \begin{pmatrix} \sigma_{xx} & 0 & \sigma_{xz} \\ 0 & \sigma_0 & 0 \\ \sigma_{zx} & 0 & \sigma_{zz} \end{pmatrix} , \qquad (38)
$$

• Podemos facilmente mostrar que:

$$
\sigma_{xx} = \sigma_{zz} = \frac{ne\mu_n}{1 + \mu_n^2 B_0^2} + \frac{pe\mu_p}{1 + \mu_p^2 B_0^2} , \qquad (39)
$$

$$
\sigma_{xz} = -\sigma_{zx} = \frac{ne\mu_n^2 B_0}{1 + \mu_n^2 B_0^2} - \frac{pe\mu_p^2 B_0}{1 + \mu_p^2 B_0^2} , \qquad (40)
$$

$$
\sigma_{yy} = \sigma_0 = n e \mu_n + p e \mu_p \ . \tag{41}
$$

 $\bullet$  Observando o experimento de Hall, aplicando-se um campo elétrico  $E_x$ e um campo magnético  $B_y = B_0$ , ao atingir a condição de equilíbrio a força magnética sobre os portadores de cargas irá induzir um campo de natureza eletrostática  $E_z$  capaz de anular a densidade de corrente na direção *z*, ou seja,  $J_z = 0$  e para tanto:

$$
J_z = 0 = \sigma_{zx} E_x + \sigma_{zz} E_z \Rightarrow E_z = -\frac{\sigma_{zx}}{\sigma_{zz}} E_x \ .
$$

• O coeficiente de Hall a ser determinado para a configuração mostrada na figura anterior pode ser definido da seguinte forma:

$$
R_H = -\frac{E_z}{J_x B_y} \ . \tag{42}
$$

 $\bullet$  Devemos determinar  $E_x$  em função da densidade de corrente  $J_x$ , que é a grandeza medida experimentalmente:

$$
J_x = \sigma_{xx} E_x + \sigma_{xz} E_z \rightarrow E_x = \frac{1}{\sigma_{xx}} (J_x - \sigma_{xz} E_z) .
$$

• Substituindo a expressão acima na equação para  $E_z$  temos:

$$
E_z = -\frac{\sigma_{zx}}{\sigma_{zz}\sigma_{xx}}(J_x - \sigma_{xz}E_z) = -\frac{\sigma_{zx}}{\sigma_{zz}^2}J_x - \frac{\sigma_{xz}^2}{\sigma_{zz}^2}E_z.
$$

Simplificando, obtemos finalmente:

$$
E_z = -\frac{\sigma_{zx}}{\sigma_{zz}^2 + \sigma_{xz}^2} J_x \ . \tag{43}
$$

 $\bullet$  Em experimentos usualmente realizados  $\mu_n^2 B_0^2 << 1$  e  $\mu_p^2 B_0^2 << 1$ , de tal forma que possamos aproximar a equação acima:

$$
E_z = \frac{ne\mu_n^2 - pe\mu_p^2}{(ne\mu_n + pe\mu_p)^2}J_xB_y
$$
 (44)

· Da última equação temos o coeficiente de Hall para um semicondutor no limite de baixo campo magnético aplicado:

$$
R_H = \frac{pe\mu_p^2 - ne\mu_n^2}{(ne\mu_n + pe\mu_p)^2} \ . \tag{45}
$$

• Observe que o sinal do coeficiente de Hall em um material semicondutor, de maneira geral não depende apenas da densidade de elétrons e lacunas, mas também da mobilidade dos portadores.

 $\bullet$  Em muitos materiais intrínsecos  $R_H$  não é nulo, mesmo que  $p = n$  nesse caso. As mobilidades em geral são diferentes.

Pode-se definir o coeficiente  $b = \mu_n/\mu_p$  tal que:

$$
R_H = \frac{p - nb^2}{e(p + nb)^2}.
$$

 $R_H$  se anula para  $p = nb^2$ .

#### *Mobilidades T´ıpicas nos Materiais*

 $\bullet$  Em Metais Nobres como Cobre, Ouro, Prata, temos em torno de  $10^{29}$ elétrons $/\mathsf{m}^3$  e a condutividade fica na faixa de  $5\times10^7$  S $/\mathsf{m}$ . Para o Cobre especificamente  $n=1.56\times 10^{29}$  elétrons/m $^3$  e  $\sigma+5.7\times 10^7$  S/m, de tal forma que:

$$
\mu = \frac{\sigma}{ne} = 2 \times 10^{-3} \text{m}^2 / (\text{V} \cdot \text{s}) \ .
$$

• Materiais em 2 dimensões com altas mobilidades tem sido obtidos atualmente. Exemplos:

❀ Grafeno: *µ* ∼ 20m<sup>2</sup>/(V·s)

❀ 2DEG (2D Electron Gas): *µ* ∼ 300m<sup>2</sup>/(V·s) em baixas temperaturas

 $\rightsquigarrow$  Por outro lado, em Semicondutores Orgânicos até agora desenvolvidos obtiveram-se resultados na ordem de  $\mu \sim 10^{-3} \text{m}^2/(\text{V} \cdot \text{s}) = 10 \text{cm}^2/(\text{V} \cdot \text{s})$ ou menor.

 $\rightsquigarrow$  Para os semicondutores usualmente empregados, onde temos dois tipos de portadores, temos em temperatura ambiente:

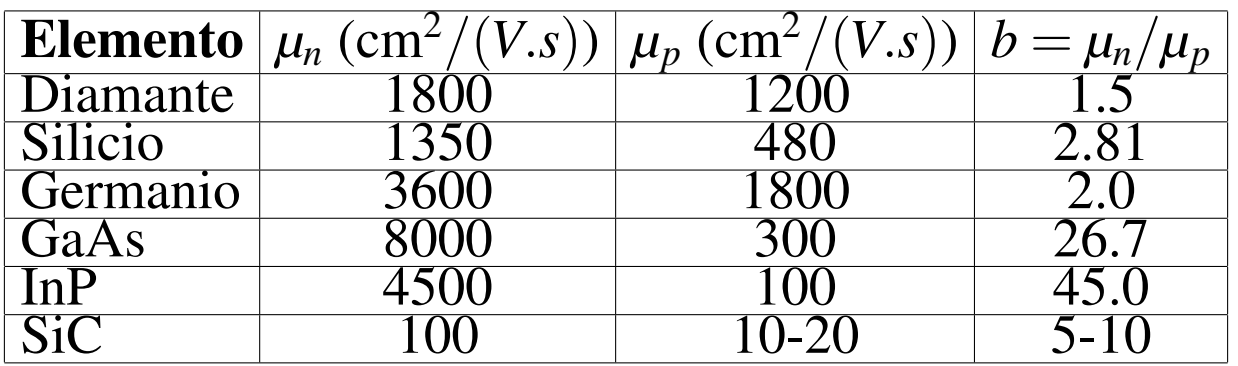

 $\rightsquigarrow$  Observe-se que se  $b > 1$  o coeficiente de Hall  $R_H$  é negativo, como seria no material tipo N, mesmo no material intrínseco, onde  $n = p$ .

 $\rightsquigarrow$  Em geral, os buracos tem mobilidades menores por conta da estrutura de bandas, que tem maior degenerescência na banda de valência, produzindo assim processos de espalhamento interbandas, o que reduz consideravelmente a mobilidade dos buracos em relação aos elétrons na banda de condução.

#### Magnetorresistência (MR)

• O fenômeno de MR convencional corresponde à variação da resistência elétrica de um material na presença de um campo magnético aplicado.

• Observe que o tensor de condutividade para o semicondutor na presença de campo magnético aplicado  $B_y$  tem componentes que sofrem a influência desse campo nas direções ortogonais ao campo aplicado.

• Veja que  $\sigma_{xx}, \sigma_{xz}, \sigma_{zx}, \sigma_{zz}$  sofrem alterações na presença do campo aplicado  $B_y = B_0$ , mas  $\sigma_{yy} = \sigma_0$  não.

 $\rightsquigarrow$  Pode-se estimar quanto a condutividade ou a resistividade do material variam em função do campo aplicado.

 $\rightsquigarrow$  A matriz de resistividade é dada por  $\bar{\bar{\rho}} = \bar{\bar{\sigma}}^{-1}.$ 

 $\rightsquigarrow$  É usual definir a MR da seguinte forma:

$$
MR = \frac{\Delta R}{R} = \frac{\rho_B - \rho_0}{\rho_B} \ . \tag{46}
$$

onde  $\Delta R$  é a variação da resistência elétrica pela aplicação do campo magnético  $B_0$  e é proporcional à diferença na resistividade com e sem campo aplicado. A normalização é assumida em relação ao valor de resistência com campo aplicado.

 $\rightsquigarrow$  Invertendo a matriz de condutividade temos:

$$
\bar{\bar{\rho}} = \begin{pmatrix} \rho_{xx} & 0 & \rho_{xz} \\ 0 & \rho_0 & 0 \\ \rho_{zx} & 0 & \rho_{zz} \end{pmatrix} , \qquad (47)
$$

$$
\rho_{xx} = \rho_{zz} = \frac{\sigma_{xx}}{\sigma_{xx}^2 + \sigma_{xz}^2}, \qquad (48)
$$

$$
\rho_0 = \frac{1}{\sigma_0} \,, \tag{49}
$$

$$
\rho_{xz} = -\rho_{zx} = -\frac{\sigma_{xz}}{\sigma_{xx}^2 + \sigma_{xz}^2} , \qquad (50)
$$

 $\sim$  Das equações anteriores, por um procedimento bastante tedioso, levando em conta até termos de ordem quadrática para o campo magnético aplicado, para o regime de baixos campos aplicados, é possível mostrar que, para a situação em que  $B_y = B_0$ , com campo elétrico aplicado na direção *x*,  $E_x$  e  $J_z = 0$ , temos

$$
J_x=\frac{1}{\mathsf\rho_{xx}}E_x
$$

resultando na seguinte expressão para a magnetorresistência:

$$
MR=\frac{\Delta R}{R}=T_M\mu^2B_0^2\;,
$$

onde  $0.3 < T_M < 3$  é uma constante e  $\mu$  é uma mobilidade típica dos portadores, mostrando que a aplicação do campo magnético aumenta a resistividade da amostra. Os valores de MR convencionais ficam na faixa de até  $3\%$ .

 $\rightsquigarrow$  Existem algumas situações em que é possível que a  $MR$  seja negativa, mas aqui não é o caso.